# **Bellwork:**

### Open your project spreadsheet.

(See 5/15 Weebly post)

# \*Be prepared to take notes\*

*Today the spreadsheet will do calculations for us!*

Our speed equation:  $\overline{c}$ 

$$
=\sqrt{a^2+b^2}
$$

#### **Using a formula in a spreadsheet**

Our speed equation:

$$
c = \sqrt{a^2 + b^2}
$$

# Spreadsheet formula:

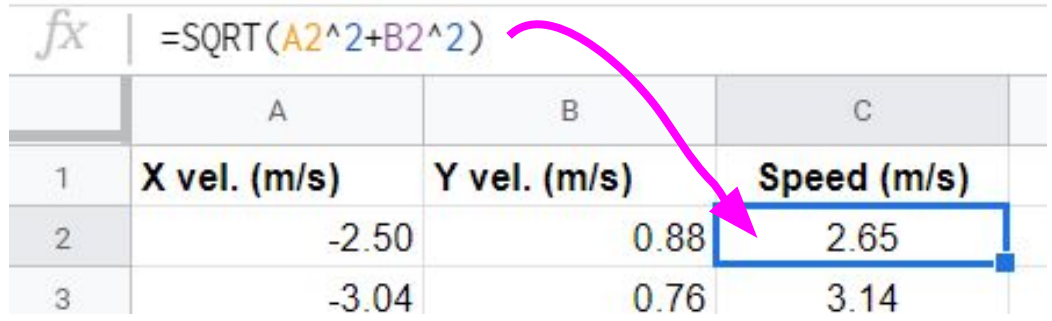

### **Practice**

Following my example:

- Create a tab for Launch 2 data
- Copy Launch 2 data into the spreadsheet
- Calculate the speeds for Launch 2
- Put the Launch 2 maximum speed on the main data page